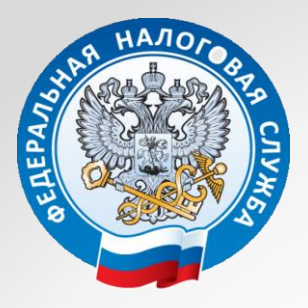

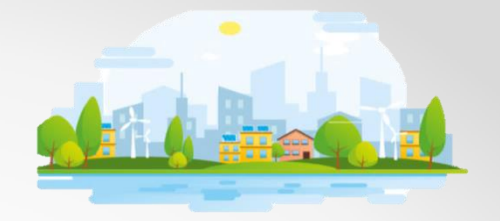

## *Внесите свой вклад в развитие Пермского края!*

## **ПРОВЕРЬ СЕБЯ НА НАЛИЧИЕ ЗАДОЛЖЕННОСТИ!**

## **УЗНАТЬ О ЗАДОЛЖЕННОСТИ ЛЕГКО**

- **в Личном кабинете НП (войти через пароль от Госуслуг)**
- **через Госуслуги**
- **обратившись лично в налоговый орган за квитанцией**
- **через МФЦ**
- **через СМС-сообщения, представив согласия на информирование в налоговом органе или через Личный кабинет**

## **ПОГАСИТЬ ЗАДОЛЖЕННОСТЬ ПРОСТО**

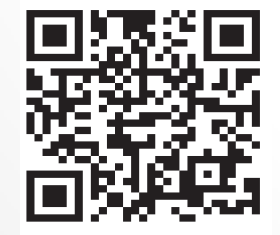

**Личный кабинет НП ФЛ (войти через портал Госуслуги)**

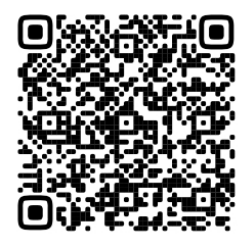

**Сервис «Уплата налогов и пошлин» (по ИНН)**

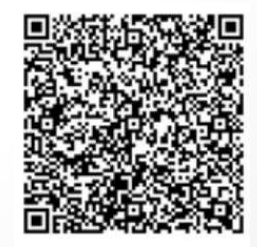

**Через мобильные приложения банков (по ИНН)**

По возникающим вопросам можно обратиться:

телефон «горячей линии» 8(342)2919641 доб. 4462

на эл.почту [td.r5960@tax.gov.ru](mailto:td.r5960@tax.gov.ru), оставив заявку с указанием контактного телефона и ИНН